# **Research on User Control Technology in Web Development Landing Module**

#### Tao CHEN

Jiangsu University of Science and Technology, Jiangsu, 212000, China

**Abstract:** Web site is an important information gathering, sorting and communication platform in the Internet era. As the number of users increases and the amount of information increases, some functions need to be controlled for security reasons, so as to distinguish the difference between "users" and "tourists". The website login module development is one of the most common and the most commonly used access control mechanism (registered users), the user only after inputting username, password and verification code can enjoy background service, which can effectively reduce the workload of website management. From the point of view of website development, using user control can greatly reduce the working cycle and scale of R & D personnel. At present, most websites, languages, systems and software provide this function. In this paper, the author takes asp.net as an example to study, and combines the actual needs of the user login function in the dynamic web site, so as to provide reference for the designers.

**Keywords:** Website development; User space; Landing module; Technical application; Asp.net

# **1. Introduction**

Asp.net is a Microsoft Corp system development platform, also known as asp+, which allows users to quickly build up the programming framework for enterprise class web applications on their servers using their common language runtime. In the overall design, asp.net inherited the advantages of ASP, and joined the object-oriented programming function, which is very convenient for the design and implementation of dynamic web sites, especially to ease the code workload in programming. Especially in the development of functions, Microsoft in asp.net provides a wealth of controls, so developers only need to design the content in front of the site, then they can directly associate with the server controls; But it should be noted that the user controls in asp.net are not directly supplied by the system, but rather belong to "custom controls". In the early stage, the designer needs to encapsulate the function code in the user control, and then the web server provides its running condition, which is also the essential difference between it and the general control.

# **2. Research on Application Development of User Control Technology based on Asp.net**

#### **2.1. User control technology expression analysis**

At present, asp.net has formed a large customer, and the proportion of asp.net control applications is quite high. The user control as a routine application module, its application level to a certain extent reflects the website design and development capabilities, therefore, the vast majority of asp.net user controls are integrated in the modular concept. On the one hand, match the design style of the whole website. On the other hand, functionally, a modular user control section can be used repeatedly to reduce design repeatability in different situations; Therefore, it is very important for the whole asp.net website to design high-quality and functional control module. On the one hand, the external performance requirements of user control technology applications. The overall design of the website can be divided into the front desk and the back desk.

Among them, including the appearance of the length, height, color, shape, line number, real data content restrictions and display methods, these in the design process to achieve the unity of the foreground and background of demand, it can improve the efficiency of the use of the latter.

On the other hand, the internal functional requirements of user space technology applications. As mentioned earlier, a user control in asp.net is a user-defined type of space, so it maintains a high consistency with the container object design. For now, the web is becoming more inclusive, so different parts of the same site are different in terms of functional requirements. For example, modules on the home page include logo, navigation, landing bar, theme content, and foot. In the function page, the content that is not related to the function itself should be avoided as much as possible. It should be noted that, whether it is the home page or other functional pages, its functional requirements in the site is consistent, the difference is the content part. Therefore, in the process of designing and developing user space, website developers need to make

HK.NCCP *International Journal of Intelligent Information and Management Science ISSN: 2307-0692, Volume 6, Issue 3, June, 2017*

proper adjustments according to the front page and function page.

## **2.2. Research on user control technology transfer analysis**

Obviously, there are many flexible strategies for modifying and controlling controls according to the user's needs. A seemingly unrelated technical feature is easily overlooked, that is the transfer of user control technology. In fact, there are many websites that use static processing such as themes, text, buttons and pictures. As the web site changes as a whole, the differences in user controls are highlighted. The main parameters include web pages identification, content classification, plate title and news topics, if the above parameters can effectively realize the transfer, it can automatically adjust the appearance, such as the number of rows, the number of words, length and width ratio etc..

Objectively, with the rapid development of wireless Internet technology, the research on the front page and functional part of traditional websites is relatively stagnant. At present, a large number of Web sites is composed of multiple independent plate, this approach can improve the efficiency of the work. For example, programmers only need to design a data access user controls, the controls can be used in various parts of the station.

# **3. Code Reuse Technology based on Asp.net User Control**

A component is a series of code that is encapsulated in the black box, and different applications that have component applications need to be associated with the interfaces of the components. For example, the Microsoft Corp office suite has components that are shared with windows, and when the operating system wants to open or save a file, the corresponding internal interfaces are associated. Component thinking is of great value in the course of the development of computer software engineering. Since it is a functionally independent unit module, it can be called directly in similar development. Its specific advantages include: (1) an independent component means a predefined set of functions, which is more flexible and convenient than the encapsulated program; (2) the independence of components means that it has better portability, so it can be exchanged in different environments with only the same interface, and it can be seamlessly connected and upgraded; (3) in the process of using the component, it does not need large code replacement and rewriting, so it has strong open source characteristics. Accordingly, user controls are essentially an application of components, which is a form of technology used in asp.net applications to code reuse. A component is also a web form that can be reused in a control, and its role is to store the code modules needed for the web page. For example, the central government

website ([http://www.gov.cn/\),](http://www.gov.cn/)) which has "navigation bar" and "national emblem", and it is similar to other government websites, and this feature will appear on every page. Based on this, there is no need for designers to constantly paste and copy, and this effect will have a lot of unpredictable.

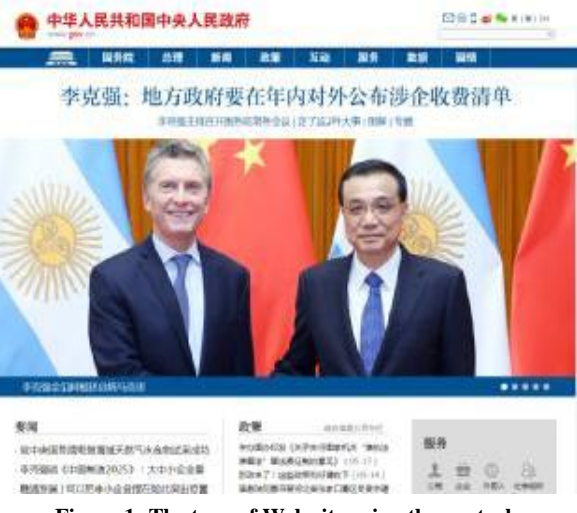

**Figure 1: The type of Web site using the control**

# **4. Application of User Control in Website Development Landing Module**

## **4.1. Characteristic analysis of user controls**

Asp.net provides a range of server space, so site programmers only need to dock the foreground design with the server space to put it into use. In the application, the specific performance is as follows:

First, a standard control is a prerequisite for customization, that is, it is possible to use multiple standard control functions to finally assemble a set of page functions in a user space.

Second, set the program code according to the control objects and events of the user control, and the final user control is actually a page file. The suffix is called.Asxc, and the code file suffix is called.Ascx.cs.

Third, user controls appear in a single page, but the viewing effects can't be extended directly like regular web pages, which must be dragged into browsers and plain pages.

Fourth, once the user space is designed and developed, it can be used repeatedly, so programmers can use it repeatedly on different pages and websites.

### **4.2. Login module construction case**

The login module's working mechanism includes three cases: registered but not logged in, Registered but logon information error and unregistered. The implementation steps mainly include the following aspects:

First, create a user control. The login user space creates a MyUserControl.ascx that is created during the VS.net 2008 integrated development environment. The specific method is to click on the web site name to create a web project, and then add a new web item and name it My User Control.

Second, after you open MyUserControl.ascx, you can add a series of parameters and elements. Add in the framework mainly includes buttons and text, and the button includes login button and the Cancel button, the text includes the user name input box and password input box, which were named as User Login Btn, Cancel Btn, tUserName and Password.The password for example, mainly the definition of the code for the  $\langle$ asp: Text Box id= "tPassword" runat= "server" width= "200" TextMode= "Password" ></asp: Text Box> to ID "Password" text box set width and reality display form "password form". Third, add attributes according to the contents of the MyUserControl.ascx user control page. For example, you can add the username, User Name, and password Password attributes, which correspond to User Name and Password, respectively. And specify the number of characters, length, type and so on, and the password attribute

false. When the user control login function is complete, you can drag into the design page to create the login.aspx

can be set as character \*, that is, the display attribute is

landing page, so you don't need to see anything directly when you enter any code. But in the actual website development process, because the onstage design and the backstage function are not synchronized, therefore, the user control superiority may further manifest. For example, the designer's personalized landing page does not constitute a technical barrier and impact on the implementation of the user control login module.

To sum up, the use of user control technology in website construction can greatly improve efficiency and improve the security of page data.

# **References**

- [1] Hantang Huang, Jie Wang. The application of the asp.net user controls used in the application development[J]. Computer knowledge and technology, 2016, (28): 86-87.
- [2] Shangxu Li. A method of using Web user controls in ASP.NET [J]. Information and Computer (THEORY EDITION), 2015, (21): 89-91.
- [3] Zhong Li, Yuan Wang. The using of user controls in ASP.NET[J]. , Value engineering, 2012, (12): 147-148.
- [4] Xinyan Zhuang, Jingjing E. Customizing and application user controls in ASP.NET[J]. Journal of Hulunbeier University, 2011, (06): 93-95+105.
- [5] Jin Tang, Wenbo Zhang. Designing and realizing subscriber authorization system based on the ASP.NET technology [J], Information technology, 2011 (18): 250-251.